#### **Instructor:**

Justin Hsia

#### **Teaching Assistants:**

**Aman Mohammed** Ami Oka Callum Walker Cosmo Wang Hang Do Jim Limprasert Joy Dang Julia Wang **Kaelin Laundry Kyrie Dowling** Mariam Mayanja Shawn Stanley Yan Zhe Ong

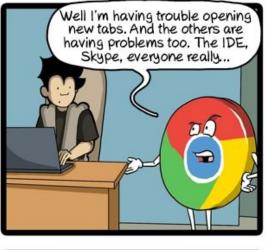

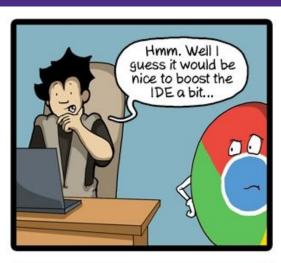

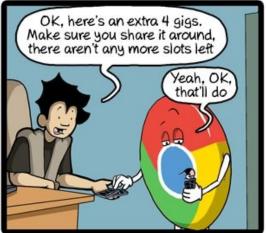

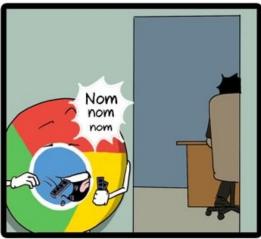

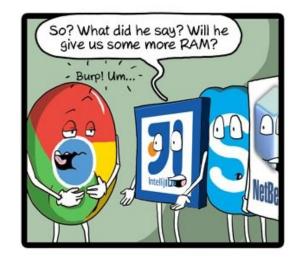

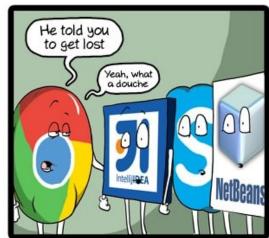

CommitStrip.com

#### **Administrivia**

- hw19 due Friday (11/20)
  - Lab 4 preparation!
- Lab 4 due Monday after Thanksgiving (11/30)

### Roadmap

#### C:

```
car *c = malloc(sizeof(car));
c->miles = 100;
c->gals = 17;
float mpg = get_mpg(c);
free(c);
```

#### Java:

Memory & data
Integers & floats
x86 assembly
Procedures & stacks
Executables
Arrays & structs
Memory & caches

#### **Processes**

Virtual memory Memory allocation Java vs. C

# Assembly language:

```
get_mpg:
    pushq %rbp
    movq %rsp, %rbp
    ...
    popq %rbp
    ret
```

# Machine code:

#### OS:

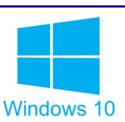

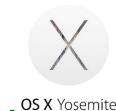

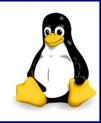

# Computer system:

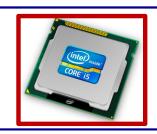

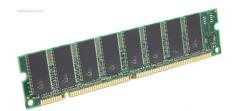

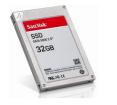

### **Reading Review**

- Terminology:
  - Exceptional control flow, event handlers
  - Operating system kernel
  - Exceptions: interrupts, traps, faults, aborts
  - Processes: concurrency, context switching, fork-exec model, process ID
- Questions from the Reading?

#### **Leading Up to Processes**

- System Control Flow
  - Control flow
  - Exceptional control flow
  - Asynchronous exceptions (interrupts)
  - Synchronous exceptions (traps & faults)

#### **Control Flow**

- So far: we've seen how the flow of control changes as a single program executes
- \* Reality: multiple programs running concurrently
  - How does control flow across the many components of the system?
  - In particular: More programs running than CPUs
- Exceptional control flow is basic mechanism used for:
  - Transferring control between processes and OS
  - Handling I/O and virtual memory within the OS
  - Implementing multi-process apps like shells and web servers
  - Implementing concurrency

#### **Control Flow**

- Processors do only one thing:
  - From startup to shutdown, a CPU simply reads and executes (interprets) a sequence of instructions, one at a time
  - This sequence is the CPU's control flow (or flow of control)

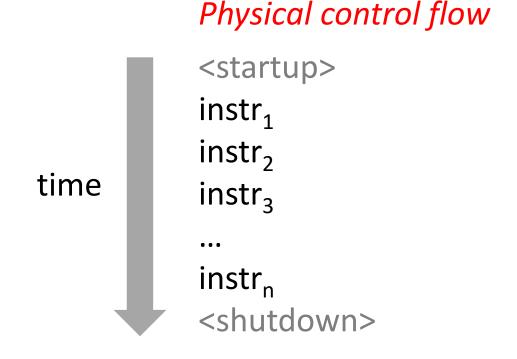

### **Altering the Control Flow**

- Up to now, two ways to change control flow:
  - Jumps (conditional and unconditional)
  - Call and return
  - Both react to changes in program state
- Processor also needs to react to changes in system state
  - Unix/Linux user hits "Ctrl-C" at the keyboard
  - User clicks on a different application's window on the screen
  - Data arrives from a disk or a network adapter
  - Instruction divides by zero
  - System timer expires
- Can jumps and procedure calls achieve this?
  - No the system needs mechanisms for "exceptional" control flow!

#### **Exceptional Control Flow**

- Exists at all levels of a computer system
- Low level mechanisms
  - Exceptions
    - Change in processor's control flow in response to a system event (i.e., change in system state, user-generated interrupt)
    - Implemented using a combination of hardware and OS software
- Higher level mechanisms
  - Process context switch
    - Implemented by OS software and hardware timer
  - Signals
    - Implemented by OS software
    - We won't cover these see CSE451 and EE/CSE474

#### **Exceptions**

- An exception is transfer of control to the operating system (OS)
   kernel in response to some event (i.e., change in processor state)
  - Kernel is the memory-resident part of the OS
  - Examples: division by 0, page fault, I/O request completes, Ctrl-C

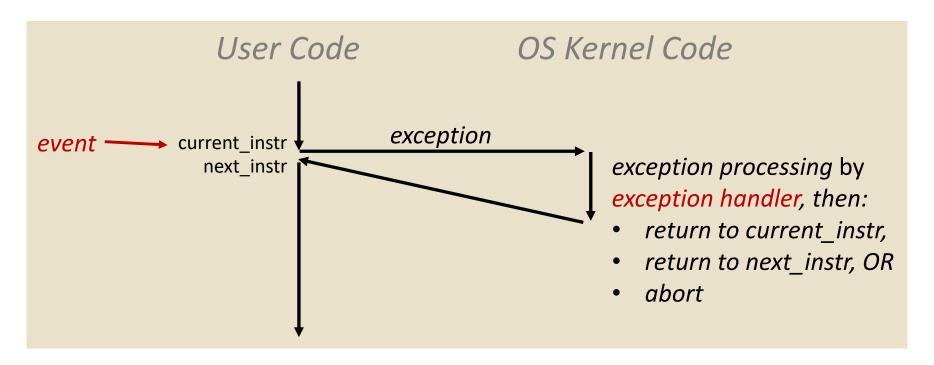

How does the system know where to jump to in the OS?

### **Exception Table**

This is extra (non-testable) material

- A jump table for exceptions (also called Interrupt Vector Table)
  - Each type of event has a unique exception number k
  - k = index into exception table
     (a.k.a interrupt vector)

Handler k is called each time exception k occurs

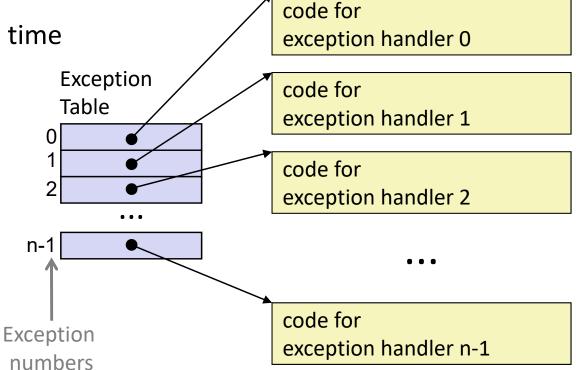

# **Exception Table (Excerpt)**

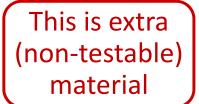

| <b>Exception Number</b> | Description              | <b>Exception Class</b> |
|-------------------------|--------------------------|------------------------|
| 0                       | Divide error             | Fault                  |
| 13                      | General protection fault | Fault                  |
| 14                      | Page fault               | Fault                  |
| 18                      | Machine check Abort      |                        |
| 32-255                  | OS-defined               | Interrupt or trap      |

### **Leading Up to Processes**

- System Control Flow
  - Control flow
  - Exceptional control flow
  - Asynchronous exceptions (interrupts)
  - Synchronous exceptions (traps & faults)

# Asynchronous Exceptions (Interrupts)

- Caused by events external to the processor
  - Indicated by setting the processor's interrupt pin(s) (wire into CPU)
  - After interrupt handler runs, the handler returns to "next" instruction

#### Examples:

- I/O interrupts
  - Hitting Ctrl-C on the keyboard
  - Clicking a mouse button or tapping a touchscreen
  - Arrival of a packet from a network
  - Arrival of data from a disk
- Timer interrupt
  - Every few milliseconds, an external timer chip triggers an interrupt
  - Used by the OS kernel to take back control from user programs

### **Synchronous** Exceptions

Caused by events that occur as a result of executing an instruction:

#### Traps

- Intentional: transfer control to OS to perform some function
- <u>Examples</u>: system calls, breakpoint traps, special instructions
- Returns control to "next" instruction

#### Faults

- Unintentional but possibly recoverable
- <u>Examples</u>: page faults, segment protection faults, integer divide-by-zero exceptions
- Either re-executes faulting ("current") instruction or aborts

#### Aborts

- Unintentional and unrecoverable
- <u>Examples</u>: parity error, machine check (hardware failure detected)
- Aborts current program

# **System Calls**

- Each system call has a unique ID number
- Examples for Linux on x86-64:

| Number | Name   | Description            |
|--------|--------|------------------------|
| 0      | read   | Read file              |
| 1      | write  | Write file             |
| 2      | open   | Open file              |
| 3      | close  | Close file             |
| 4      | stat   | Get info about file    |
| 57     | fork   | Create process         |
| 59     | execve | Execute a program      |
| 60     | _exit  | Terminate process      |
| 62     | kill   | Send signal to process |

### **Traps Example: Opening File**

- User calls open (filename, options)
- Calls \_\_open function, which invokes system call instruction syscall

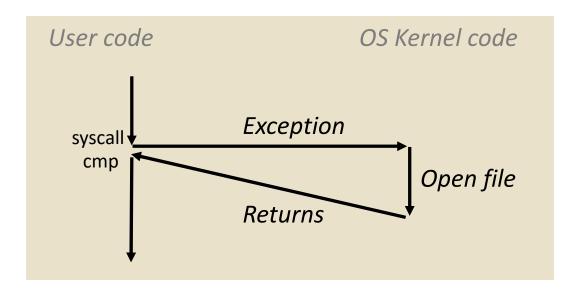

- %rax contains syscall number
- Other arguments in %rdi, %rsi, %rdx, %r10, %r8, %r9
- Return value in %rax
- Negative value is an error corresponding to negative errno

### Fault Example: Page Fault

- User writes to memory location
- That portion (page) of user's memory is currently on disk

```
int a[1000];
int main () {
  a[500] = 13;
}
```

```
80483b7: c7 05 10 9d 04 08 0d movl $0xd,0x8049d10
```

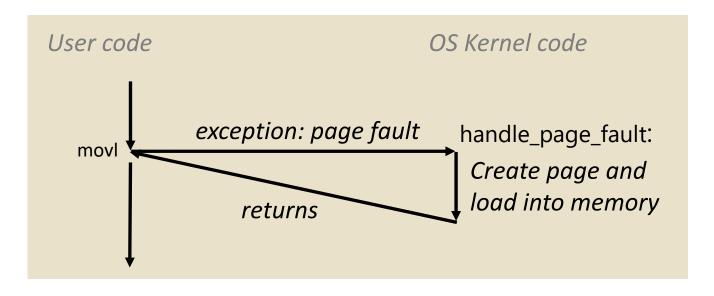

- Page fault handler must load page into physical memory
- ❖ Returns to faulting instruction: mov is executed again!
  - Successful on second try

### Fault Example: Invalid Memory Reference

```
int a[1000];
int main() {
   a[5000] = 13;
}
```

```
80483b7: c7 05 60 e3 04 08 0d movl $0xd,0x804e360
```

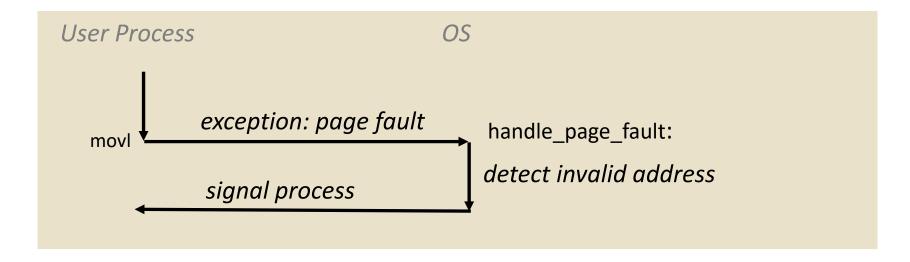

- Page fault handler detects invalid address
- Sends SIGSEGV signal to user process
- User process exits with "segmentation fault"

#### **Processes**

- Processes and context switching
- Creating new processes
  - fork(), exec\*(), and wait()
- Zombies

# What is a process?

#### It's an illusion!

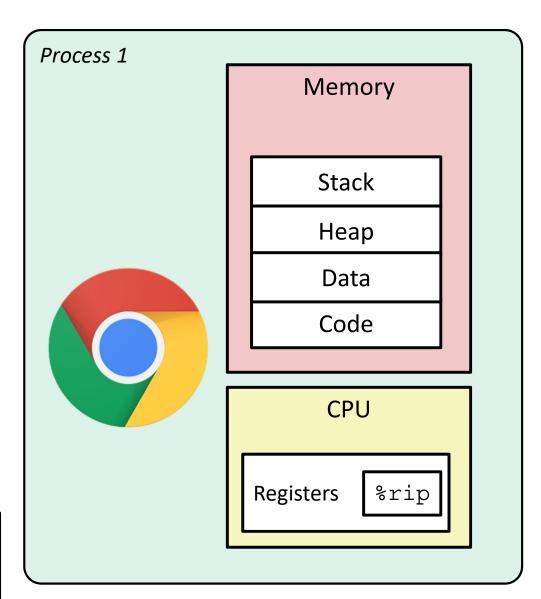

Disk

Chrome.exe

### What is a process?

- Another abstraction in our computer system
  - Provided by the OS
  - OS uses a data structure to represent each process
  - Maintains the *interface* between the program and the underlying hardware (CPU + memory)
- What do processes have to do with exceptional control flow?
  - Exceptional control flow is the mechanism the OS uses to enable multiple processes to run on the same system
- What is the difference between:
  - A processor? A program? A process?

#### **Processes**

- A process is an instance of a running program
  - One of the most profound ideas in computer science
- Process provides each program with two key abstractions:
  - Logical control flow
    - Each program seems to have exclusive use of the CPU
    - Provided by kernel mechanism called context switching
  - Private address space
    - Each program seems to have exclusive use of main memory
    - Provided by kernel mechanism called virtual memory

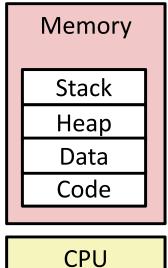

CPU Registers

# What is a process?

#### It's an illusion!

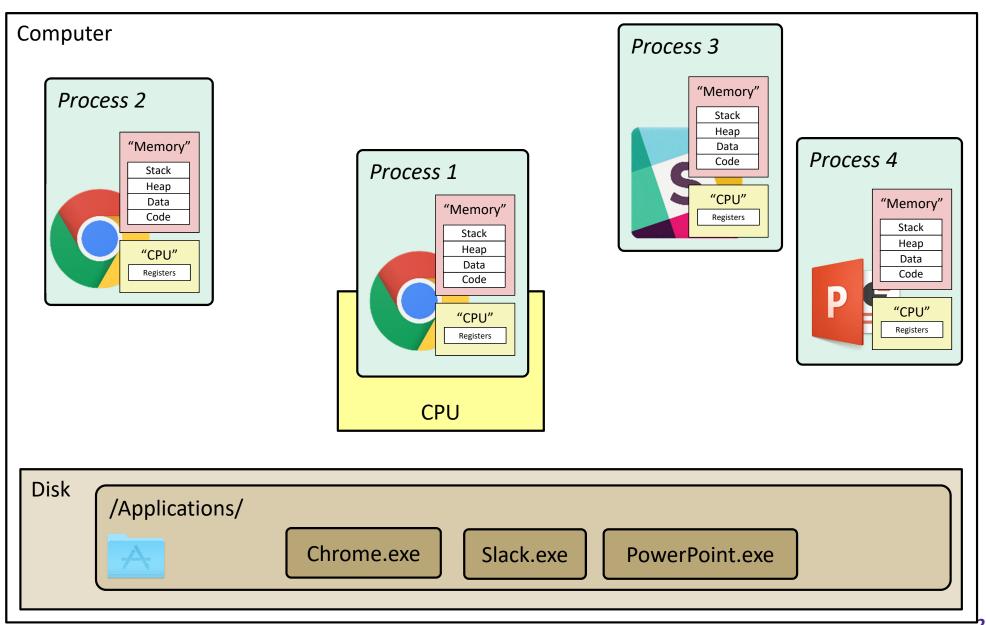

# What is a process?

#### It's an illusion!

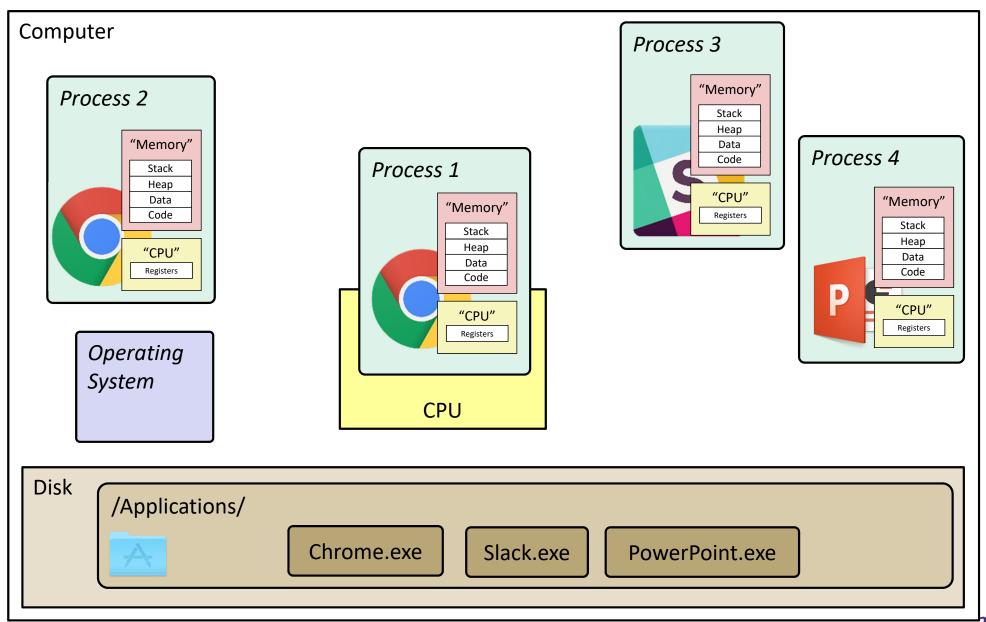

### Multiprocessing: The Illusion

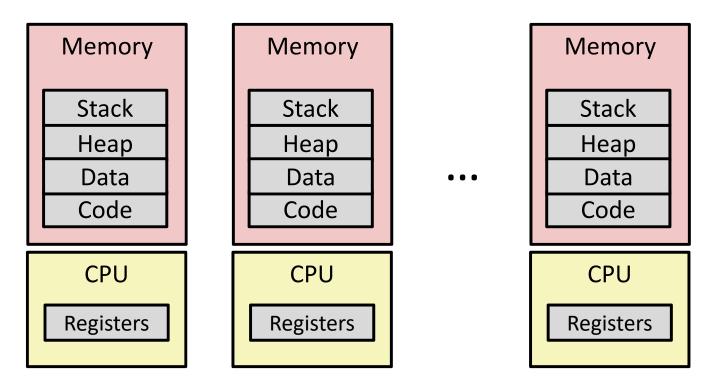

- Computer runs many processes simultaneously
  - Applications for one or more users
    - Web browsers, email clients, editors, ...
  - Background tasks
    - Monitoring network & I/O devices

### Multiprocessing: The Reality

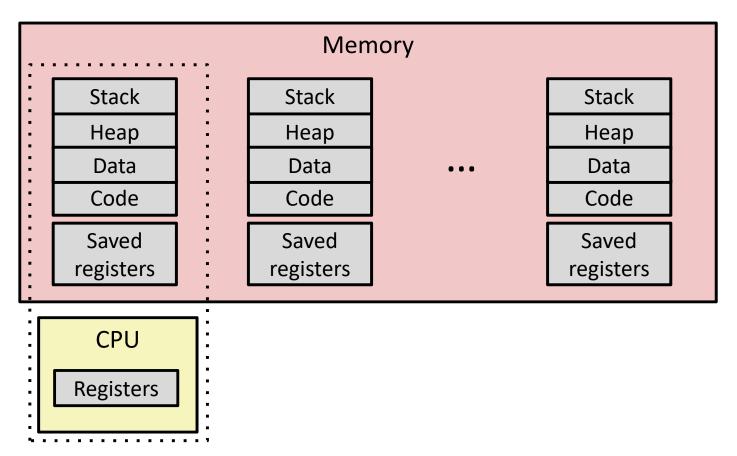

- Single processor executes multiple processes concurrently
  - Process executions interleaved, CPU runs one at a time
  - Address spaces managed by virtual memory system (later in course)
  - Execution context (register values, stack, ...) for other processes saved in memory

# Multiprocessing

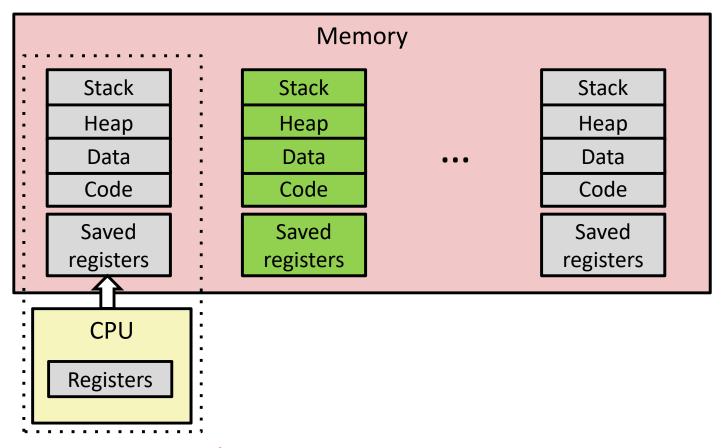

- Context switch
  - 1) Save current registers in memory

## Multiprocessing

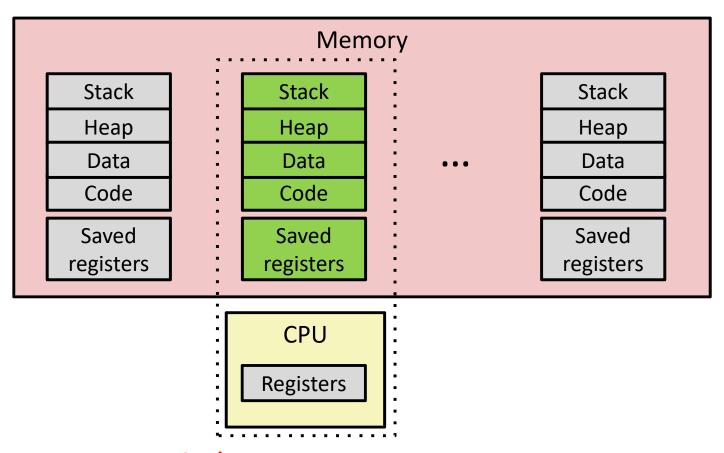

- Context switch
  - 1) Save current registers in memory
  - 2) Schedule next process for execution

## Multiprocessing

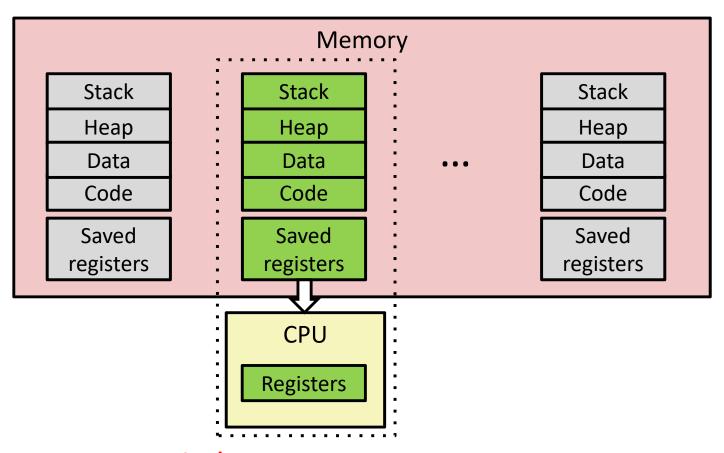

#### Context switch

- 1) Save current registers in memory
- 2) Schedule next process for execution
- 3) Load saved registers and switch address space

## Multiprocessing: The (Modern) Reality

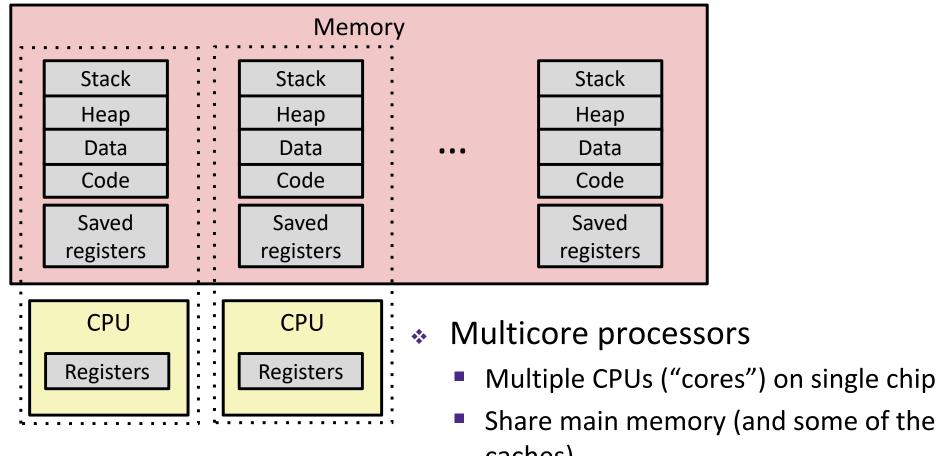

- caches)
- Each can execute a separate process
  - Kernel schedules processes to cores
  - **Still** constantly swapping processes

Assume only one CPU

#### **Concurrent Processes**

- Each process is a logical control flow
- Two processes run concurrently (are concurrent) if their instruction executions (flows) overlap in time
  - Otherwise, they are sequential
- Example: (running on single core)
  - Concurrent: A & B, A & C
  - Sequential: B & C

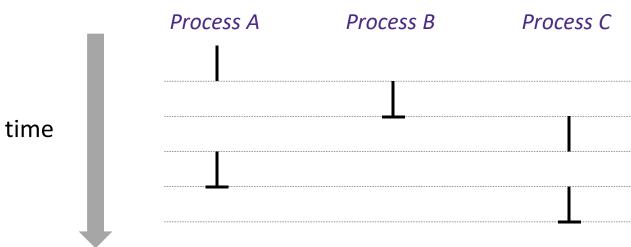

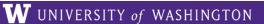

# **User's View of Concurrency**

Assume only one CPU

- Control flows for concurrent processes are physically disjoint in time
  - CPU only executes instructions for one process at a time
- However, the user can think of concurrent processes as executing at the same time, in parallel

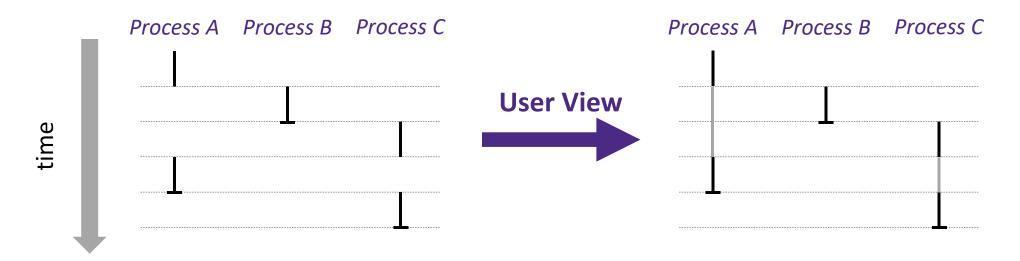

#### Assume only <u>one</u> CPU

## **Context Switching**

- Processes are managed by a shared chunk of OS code called the kernel
  - The kernel is not a separate process, but rather runs as part of a user process

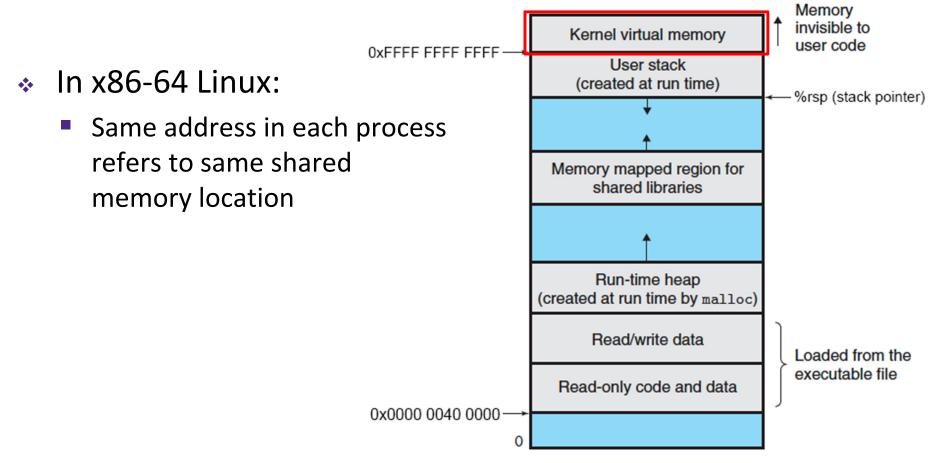

### **Context Switching**

- Assume only one CPU
- Processes are managed by a shared chunk of OS code called the kernel
  - The kernel is not a separate process, but rather runs as part of a user process
- Context switch passes control flow from one process to another and is performed using kernel code

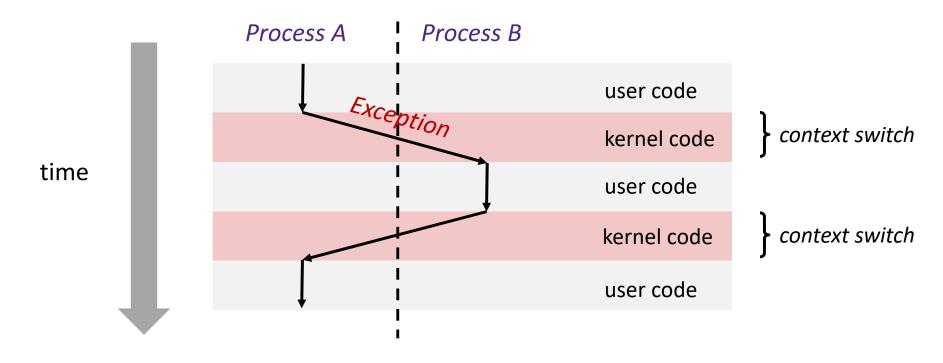

#### **Processes**

- Processes and context switching
- Creating new processes
  - fork(), exec\*(), and wait()
- Zombies

### **Creating New Processes & Programs**

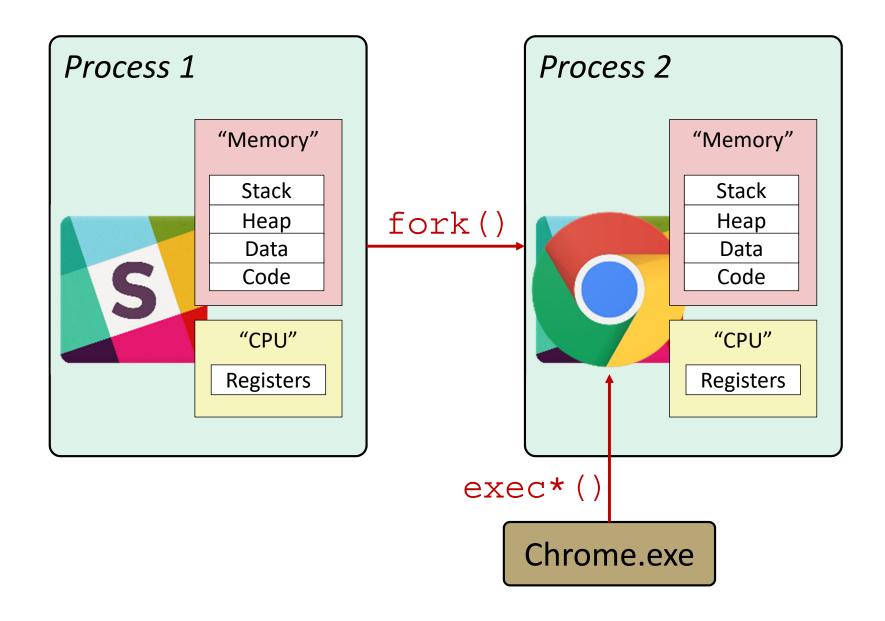

### **Creating New Processes & Programs**

- fork-exec model (Linux):
  - fork() creates a copy of the current process
  - exec\*() replaces the current process' code and address space with the code for a different program
    - Family: execv, execl, execve, execle, execvp, execlp
  - fork() and execve() are system calls
- Other system calls for process management:
  - getpid()
  - exit()
  - wait(), waitpid()

### fork: Creating New Processes

- pid\_t fork(void)
  - Creates a new "child" process that is identical to the calling "parent" process, including all state (memory, registers, etc.)
  - Returns 0 to the child process
  - Returns child's process ID (PID) to the parent process
- Child is almost identical to parent:
  - Child gets an identical (but separate) copy of the parent's virtual address space
  - Child has a different PID than the parent

```
pid_t pid = fork();
if (pid == 0) {
    printf("hello from child\n");
} else {
    printf("hello from parent\n");
}
```

 fork is unique (and often confusing) because it is called once but returns "twice"

### Understanding fork()

#### Process X (parent; PID X)

```
pid_t fork_ret = fork();
if (fork_ret == 0) {
   printf("hello from child\n");
} else {
   printf("hello from parent\n");
}
```

### Process Y (child; PID Y)

```
pid_t fork_ret = fork();
if (fork_ret == 0) {
   printf("hello from child\n");
} else {
   printf("hello from parent\n");
}
```

### Understanding fork()

#### Process X (parent; PID X)

```
pid_t fork_ret = fork();
if (fork_ret == 0) {
    printf("hello from child\n");
} else {
    printf("hello from parent\n");
}
```

#### fork ret = Y

```
pid_t fork_ret = fork();
if (fork_ret == 0) {
   printf("hello from child\n");
} else {
   printf("hello from parent\n");
}
```

### Process Y (child; PID Y)

```
pid_t fork_ret = fork();
if (fork_ret == 0) {
    printf("hello from child\n");
} else {
    printf("hello from parent\n");
}
```

#### fork ret = 0

```
pid_t fork_ret = fork();
if (fork_ret == 0) {
    printf("hello from child\n");
} else {
    printf("hello from parent\n");
}
```

### Understanding fork()

### Process X (parent; PID X)

```
pid_t fork_ret = fork();
if (fork_ret == 0) {
    printf("hello from child\n");
} else {
    printf("hello from parent\n");
}
```

#### fork ret = Y

```
pid_t fork_ret = fork();
if (fork_ret == 0) {
   printf("hello from child\n");
} else {
   printf("hello from parent\n");
}
```

#### hello from parent

### Process Y (child; PID Y)

```
pid_t fork_ret = fork();
if (fork_ret == 0) {
    printf("hello from child\n");
} else {
    printf("hello from parent\n");
}
```

#### fork ret = 0

```
pid_t fork_ret = fork();
if (fork_ret == 0) {
   printf("hello from child\n");
} else {
   printf("hello from parent\n");
}
```

hello from child

Which one appears first?

### Summary

### Exceptions

- Events that require non-standard control flow
- Generated asynchronously (interrupts) or synchronously (traps and faults)
- After an exception is handled, either:
  - Re-execute the current instruction
  - Resume execution with the next instruction
  - Abort the process that caused the exception

### Processes

- Only one of many active processes executes at a time on a CPU, but each appears to have total control of the processor
- OS periodically "context switches" between active processes

# **Java Digression**

This is extra (non-testable) material

- Java has exceptions, but they're something different
  - <u>Examples</u>: NullPointerException, MyBadThingHappenedException, ...
  - throw statements
  - try/catch statements ("throw to youngest matching catch on the callstack, or exit-with-stack-trace if none")
- Java exceptions are for reacting to (unexpected) program state
  - Can be implemented with stack operations and conditional jumps
  - A mechanism for "many call-stack returns at once"
  - Requires additions to the calling convention, but we already have the CPU features we need
- System-state changes on previous slide are mostly of a different sort (asynchronous/external except for divide-byzero) and implemented very differently

### Multiprocessing: The Reality

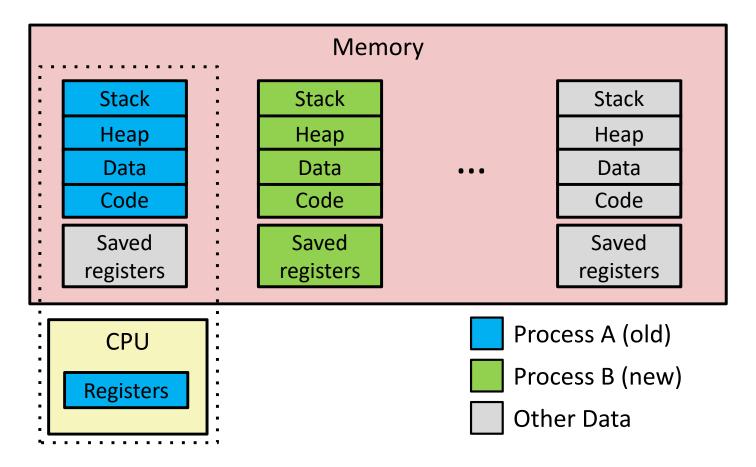

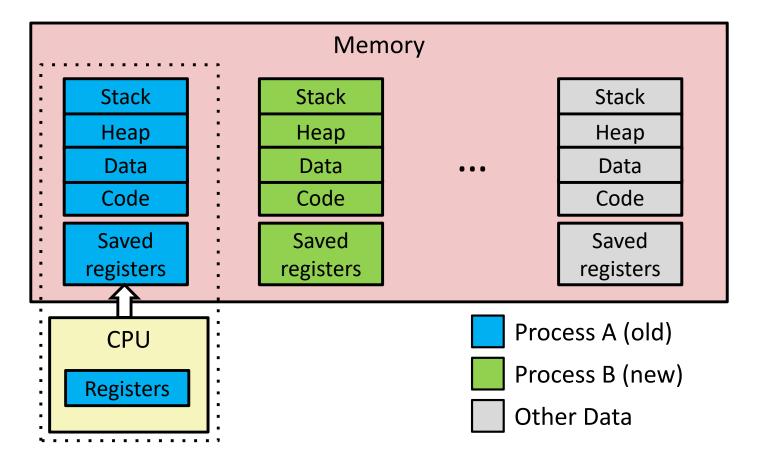

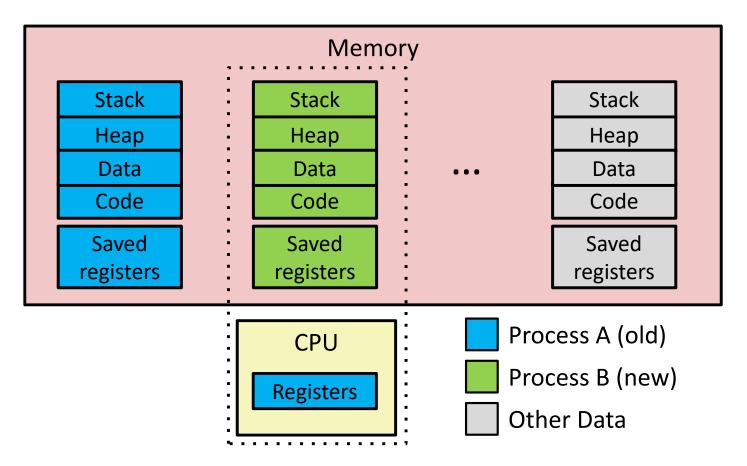

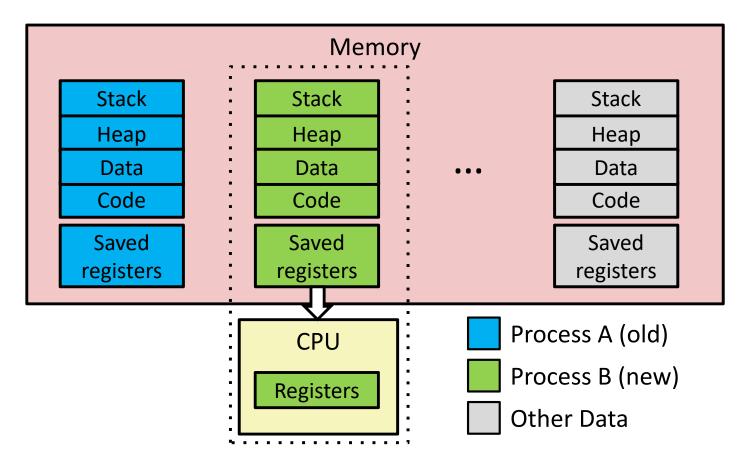

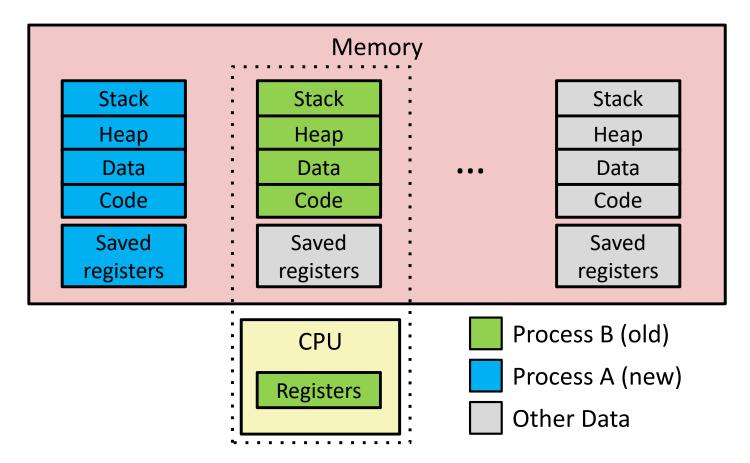

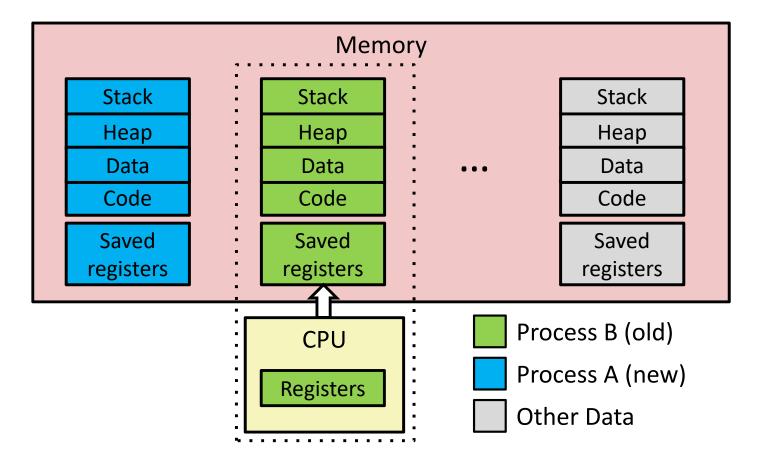

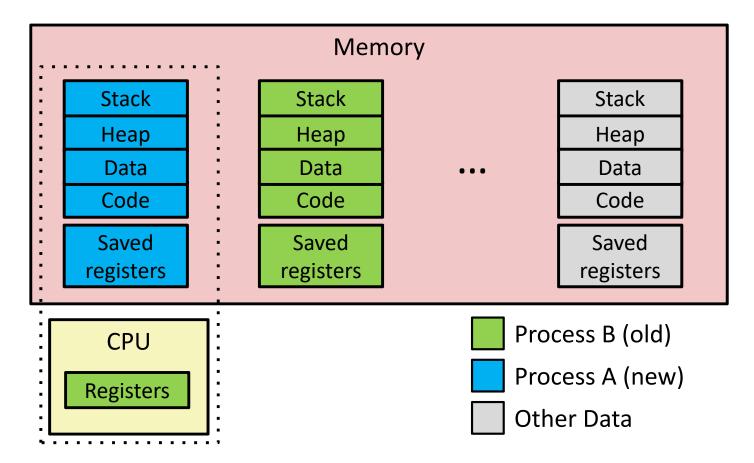

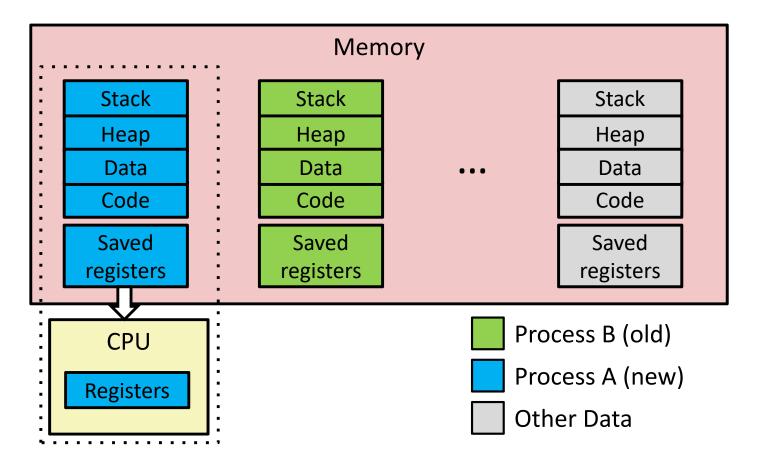